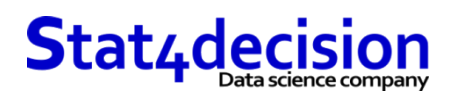

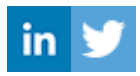

# **Découverte OpenRefine**

# **Description**

Une formation de découverte pour prendre en main l'outil openRefine pour la manipulation de données. Formation basée sur de la pratique.

# **Durée**

1.00 jours (7.00 heures)

# **Profils des stagiaires et prérequis**

*Profils :*

- Analystes
- Utilisateurs d'Excel désirant manipuler des données

# **Objectifs pédagogiques**

- Importer des données dans OpenRefine
- Préparer et nettoyer des données dans OpenRefine
- Manipuler des tables en utilisant OpenRefine

### **Programme détaillé**

- Présentation d'OpenRefine et bases de la manipulation de données
	- o Les bonnes pratiques de manipulation de données
	- o L'outil OpenRefine pour manipuler des données
	- o Licence, utilisation, limites
- Le chargement des données
	- o Les différents types de fichiers pris en charge
	- o Le processus de chargement et de visualisation des données dans OpenRefine
- Les principes de base de OpenRefine
	- o Les facettes et filtres
	- o L'historique des actions
	- o Les colonnes et leurs informations
	- o Le travail dans un projet
	- o Les étoiles et les drapeaux
	- o Cas pratique de manipulation de données
- La manipulation des données avec OpenRefine
	- o Tri, filtres et facettes...
- Le nettoyage de données

#### **Stat4decision**

37-39 avenue Ledru Rollin Paris 75012

Tel. 01.72.25.40.82 | E-mail : info@stat4decision.com | www.stat4decision.com

Numéro SIRET: *81048985600015* | Numéro de déclaration d'activité: *11755352275 (auprès du préfet de région de: 75)*

*Organisme de formation certifié Qualiopi pour ses actions de formation*

- *Prérequis :*
	- Aucun prérequis

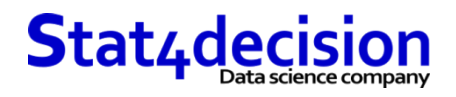

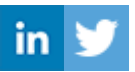

- o Au niveau d'une cellule
- o Au niveau d'une colonne
- o Au niveau d'une table (script)
- Mise en pratique de transformations courantes
	- o Modification de textes
	- o Changement de format
	- o Dédoublonnage
	- o Transposition de données
	- o Concaténation de colonnes
	- o Renommage dans une colonne
- L'exportation des données transformées
- Aller plus loin L'application de la personnalisation
	- o Gestion de l'historique des traitements
	- o Introduction au langage GREL (General Refine Expression Language) et son application dans OpenRefine

#### **Organisation de la formation**

#### **Moyens pédagogiques et techniques**

- Support PDF projeté
- Cas pratiques sous forme de données aux différents formats pris en charge par l'outil

## **Dispositif de suivi de l'exécution et d'évaluation des objectifs de la formation**

- Cas pratiques en classe validés par le formateur
- Quizz en ligne permettant de valider la bonne compréhension

**Stat4decision**

 37-39 avenue Ledru Rollin Paris 75012 Tel. 01.72.25.40.82 | E-mail : info@stat4decision.com | www.stat4decision.com Numéro SIRET: *81048985600015* | Numéro de déclaration d'activité: *11755352275 (auprès du préfet de région de: 75) Organisme de formation certifié Qualiopi pour ses actions de formation*